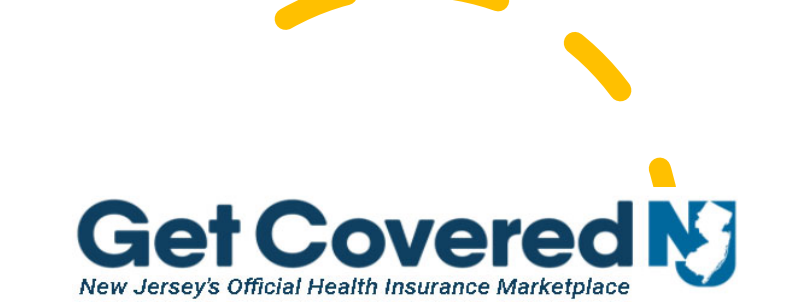

connecting Pennsylvanians to health coverage

## How to designate Total Benefit Solutions, Inc in Pennie

The same process applies in GetCovered NJ

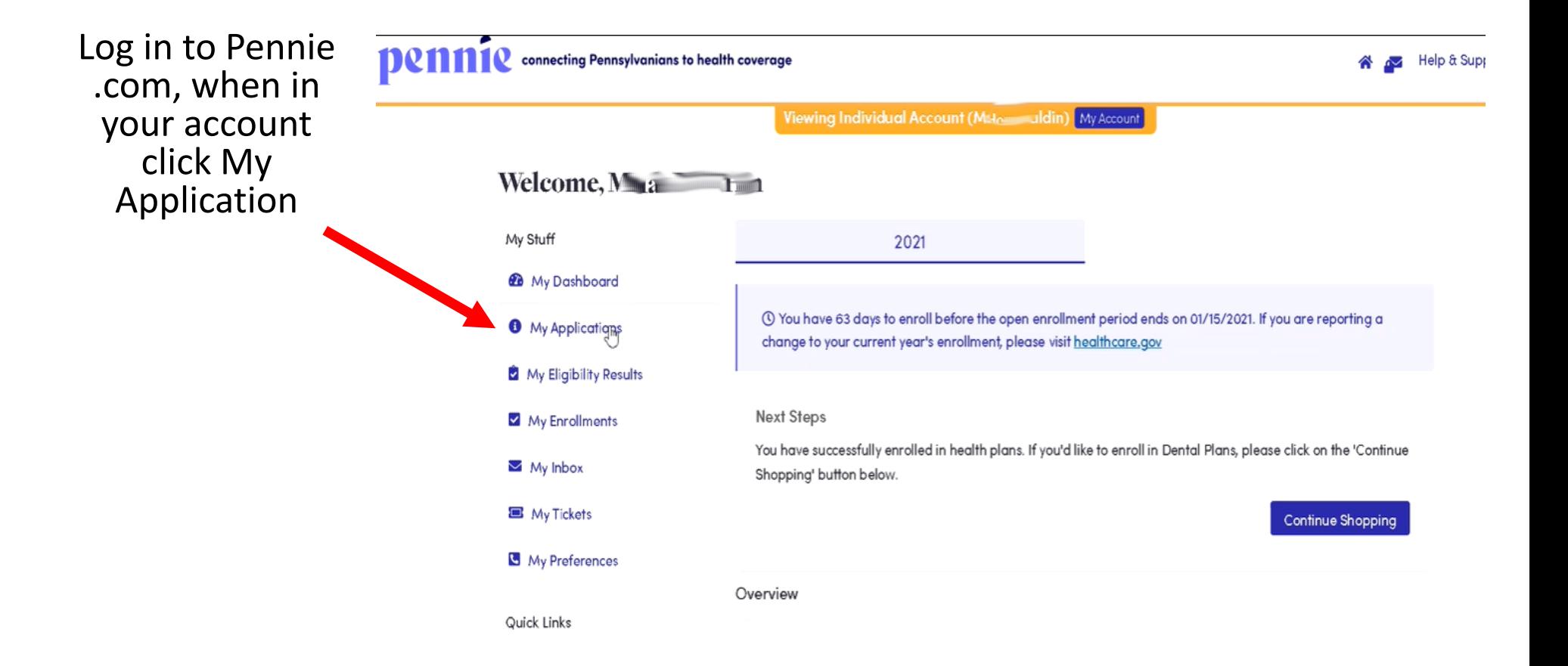

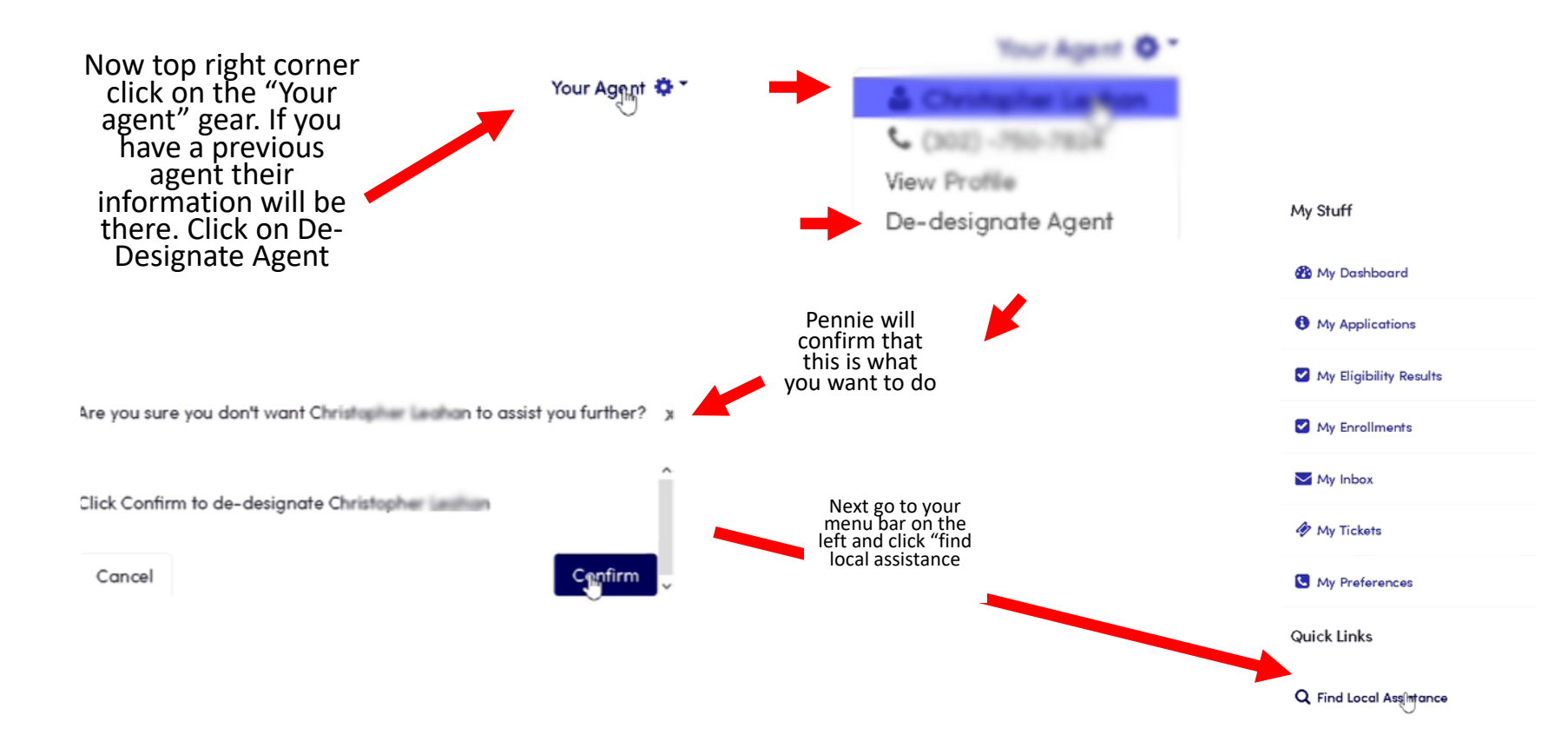

## Q Find Local Assimiance

## Click on FIND A **CERTIFIED BROKER**

## Find Local Assistance at No Cost to You

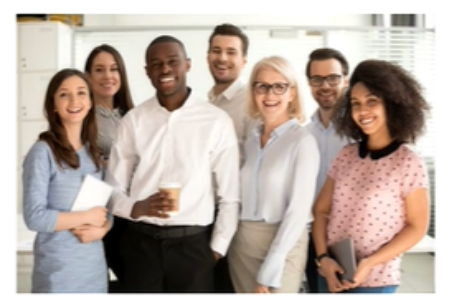

Agents and brokers are licensed by Pennsylvania's Department of Insurance and have completed additional training to become certified with Pennie. Only an agent or broker can make specific recommendations about which plan you should buy. Note that some agents and brokers may only be able to sell plans from ecific health insurance companies.

> FIND A PENNSYLVANIA CERTIFIED ACENT OWRPOKED NEAD YOU

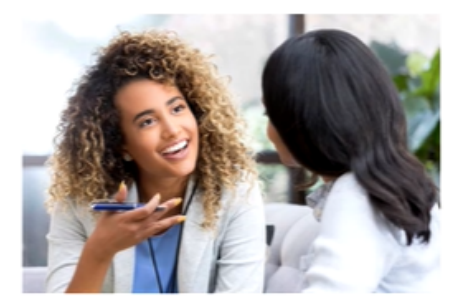

Pennie Assisters belong to Enrollment Entities, which include hospitals and notfor-profit organizations from around the state that have been trained by Pennie to help you understand what options are available to you and your family. They cannot make specific recommendations about which plan you should buy.

FIND A PENNSYLVANIA ASSISTER NEAR YOU

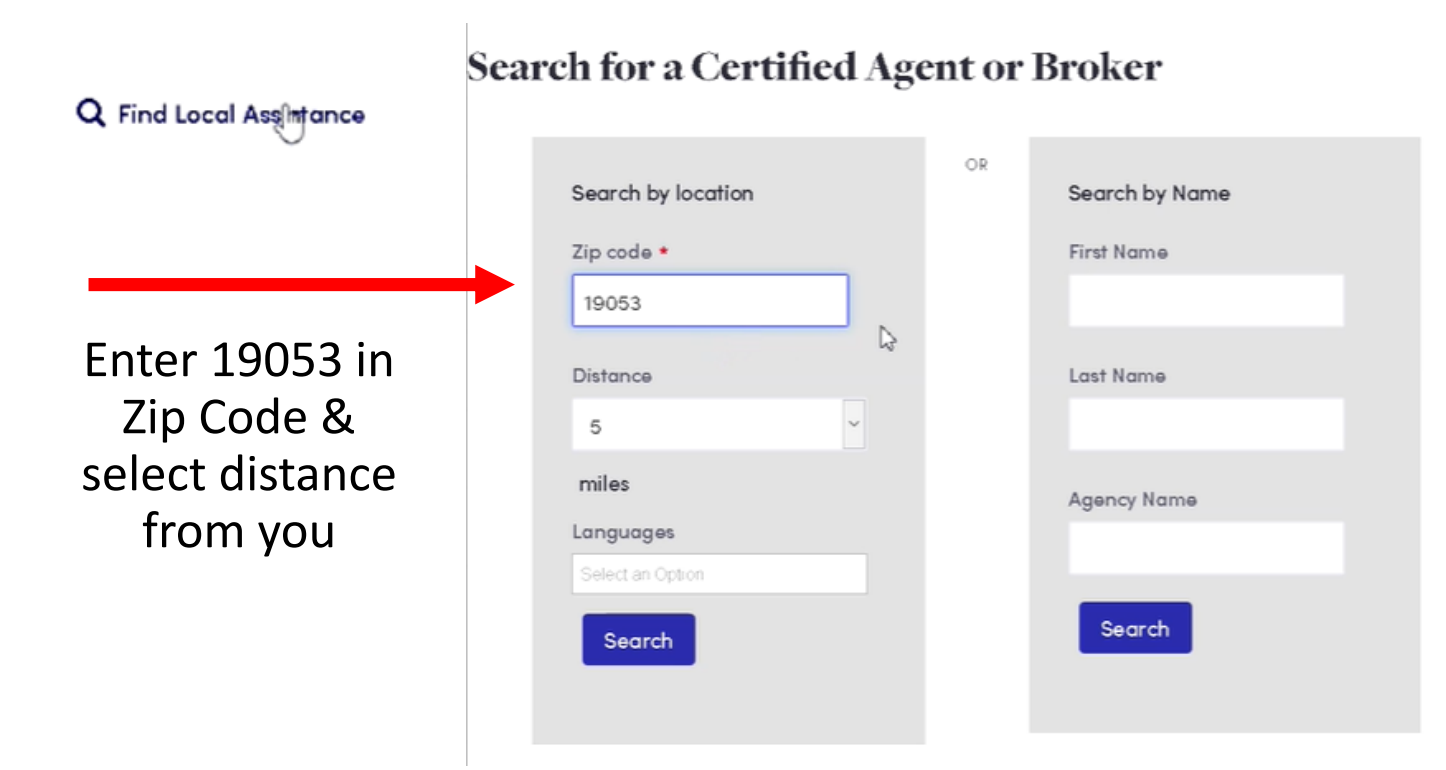

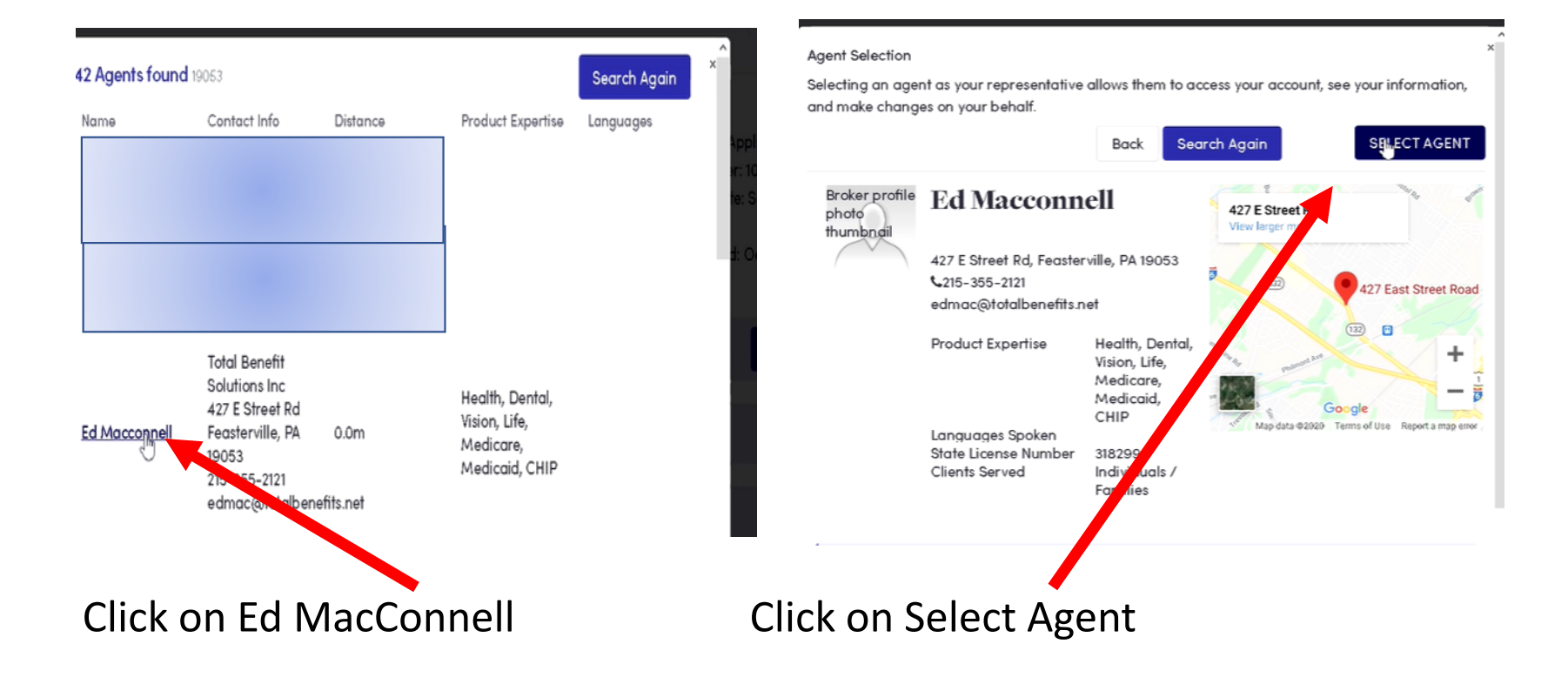

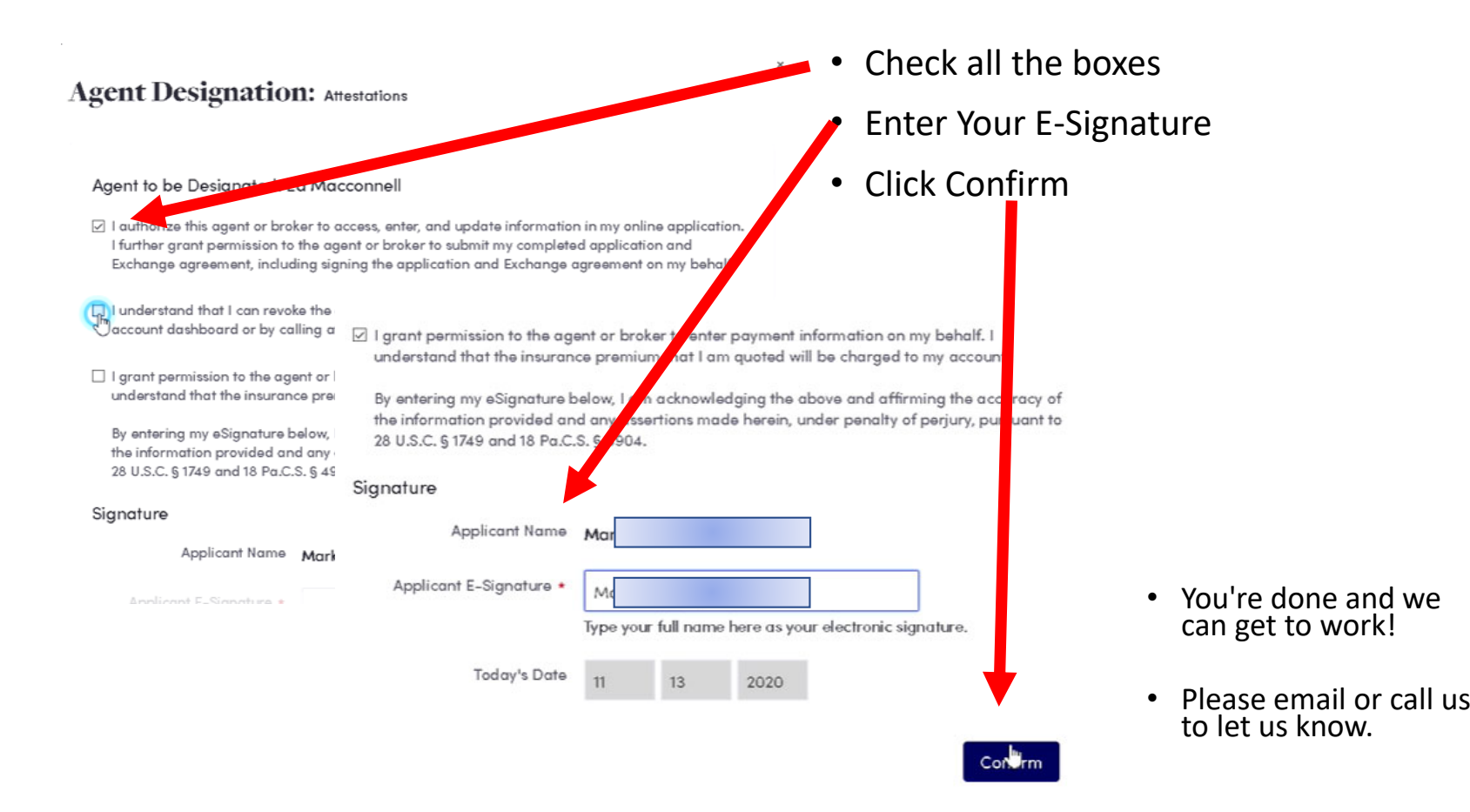

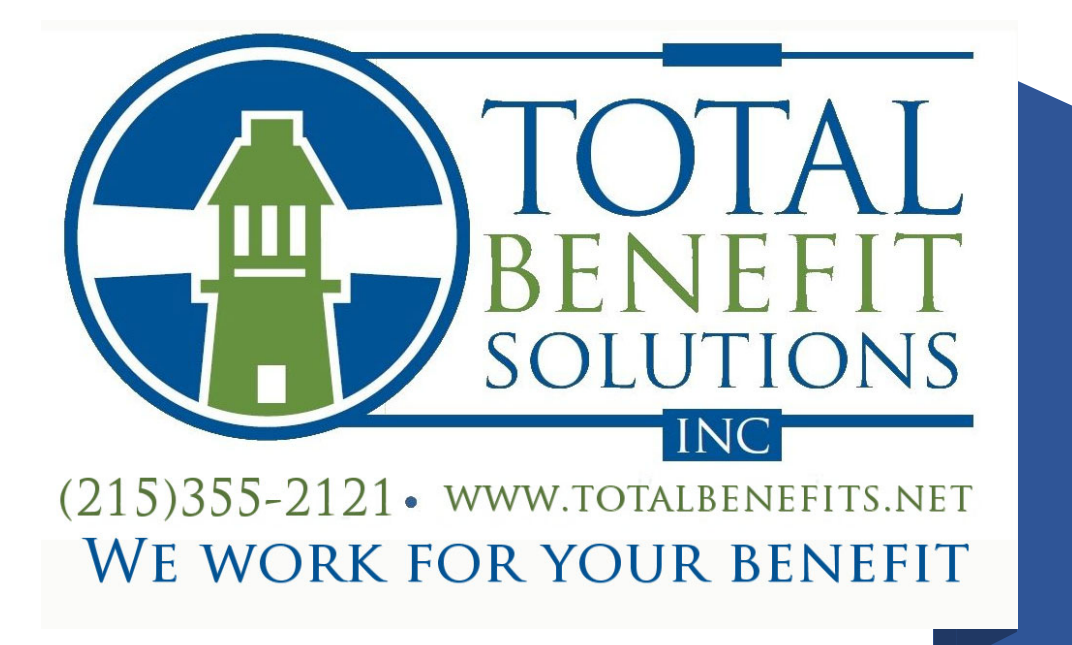

Call us if you need assistance